# FINAL EXAM, VERSION 1

CSci 127: Introduction to Computer Science Hunter College, City University of New York

# 15 May 2019

## Answer Key:

1. (a) What will the following Python code print:

```
s = "Robb,Stark;Tyrion,Lannister;Jon,Snow;Euron,Greyjoy"
 i. print(s.count(';'))
   print(s[-7:])
   Answer Key:
   3
   Greyjoy
   kings = s.split(';')
ii. js = kings[2]
   words = js.split(',')
   print(words[1].upper())
   Answer Key:
   SNOW
   for king in kings:
       w = king.split(',')
iii.
       print(w[1],w[0])
   Answer Key:
```

Stark Robb Lannister Tyrion Snow Jon Greyjoy Euron (b) Consider the following shell commands:

\$ mv p55.cpp prog55.cpp

```
$ ls
homework p40.py p41.py p55.cpp trees.csv
i. What is the output for:
```

## Answer Key:

\$ ls

```
homework p40.py p41.py prog55.cpp trees.csv
```

# Answer Key:

trees.csv

#### Answer Key:

hello, yourlogin.

2. (a) For each row below containing a decimal and hexadecimal number, shade in the box for the largest value in the row (or "Equal" if both entries have the same value):

|    | Decimal: | Hexadecimal: | Equal |
|----|----------|--------------|-------|
| a) | 16       | 16           | Equal |
| b) | 18       | 12           | Equal |
| c) | 256      | FF           | Equal |
| d) | 20       | 15           | Equal |
| e) | 13       | D            | Equal |

Answer Key:

(b) Given the function below

```
def octStringToDec(octString):
    decNum = 0
    for c in octString:
        n = int(c)
        decNum = (decNum * 8) + n
    print(decNum)
```

i. What is the output of octStringToDec('10')

# Answer Key:

8

 $_{
m ii.}$  What is the output of octStringToDec('15')

# Answer Key:

13

What is the output of octStringToDec('101')

## Answer Key:

65

3. (a) What is the value (True/False):

in1 = True

i. in2 = False

out = (not in1) and (not in2)

#### Answer Key:

out = False

in1 = False

ii. in2 = True

out = (not in1 or in2) and (not in2 or in1)

#### Answer Key:

out = False

in1 = not False

... in2 = not False or False

in3 = not in1 or not in2

out = not in2 and not in3

#### Answer Key:

out = False

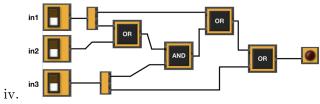

in1 = False

in2 = True

in3 = False

#### Answer Key:

out = False

(b) Design a circuit that implements the logical expression:

(not (in1 or in2) and (not in2)) or (((in2 and not in3) or in3) and not in3)

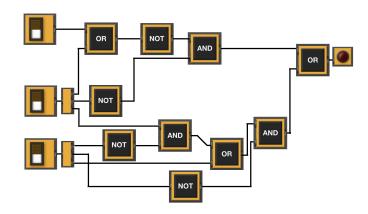

4. (a) Draw the output for the function call:

```
i. mystery(tori, 3)
```

```
import turtle
tori = turtle.Turtle()

def mystery(tina, n):
    for i in range(n):
        tina.left(90)
        tina.forward(50)
        tina.right(90)
        tina.forward(50)
```

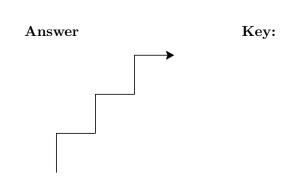

ii. what are the formal parameters of mystery?

Answer Key: tina,n

(b) Given the function definition:

```
def enigma(n):
    for i in range(n,0,-1):
        help(i)
        print()
    def help(x):
    for j in range(i):
        print(j % 2, end=' ')
```

i. What is the output for enigma(6)?

 $\begin{array}{c} 0 & 1 & 0 & 1 & 0 & 1 \\ 0 & 1 & 0 & 1 & 0 \\ 0 & 1 & 0 & 1 \\ 0 & 1 & 0 \\ 0 & 1 \\ \end{array}$ 

5. Design an algorithm that prints out the number of 311 calls to the NYPD after a user-specified date from the NYC 311 calls OpenData. Specify the libraries, inputs and outputs for your algorithm and give the design in pseudocode.

| Unique Key | Created Date           | Closed Date            | Agency | Agency Name                        | Complaint Type      |
|------------|------------------------|------------------------|--------|------------------------------------|---------------------|
| 42102569   | 04/01/2019 12:00:14 AM | 04/01/2019 07:43:05 AM | NYPD   | New York City Police Department    | Noise - Residential |
| 42101059   | 04/01/2019 12:00:21 AM | 04/01/2019 06:12:11 AM | NYPD   | New York City Police Department    | Illegal Parking     |
| 42099515   | 04/01/2019 12:01:01 AM | 04/01/2019 02:27:27 AM | NYPD   | New York City Police Department    | Blocked Driveway    |
| 42103744   | 04/01/2019 12:01:31 AM | 04/01/2019 01:51:02 AM | NYPD   | New York City Police Department    | Noise - Residential |
| 42102533   | 04/01/2019 12:01:50 AM | 04/01/2019 12:24:02 AM | NYPD   | New York City Police Department    | Illegal Parking     |
| 42102278   | 04/01/2019 12:03:02 AM | 04/01/2019 01:51:01 AM | NYPD   | New York City Police Department    | Noise - Residential |
| 42098650   | 04/01/2019 12:03:11 AM | 04/01/2019 05:33:50 PM | NYPD   | New York City Police Department    | Noise - Residential |
| 42107429   | 04/01/2019 12:03:41 AM | 04/03/2019 10:46:33 AM | HPD    | Department of Housing Preservation | HEAT/HOT WATER      |
| 42110677   | 04/01/2019 12:04:37 AM | 04/01/2019 12:04:37 AM | DOB    | Department of Buildings            | Building/Use        |
| 42103502   | 04/01/2019 12:04:38 AM | 04/01/2019 07:05:09 AM | NYPD   | New York City Police Department    | Noise - Residential |

Libraries:

Answer Key: pandas

Input:

**Answer Key:** The name of the CSV file and the year

**Output:** 

**Answer Key:** The number of calls.

**Process:** 

- (a) Ask user for file name and year.
- (b) Open the file as a dataFrame.
- (c) Select all the rows where 'Agency' is 'NYPD' and 'Created Date' is after the date entered by the user.
- (d) Print out the number of selected rows.
- 6. Fill in the Python program that will:

- prompt the user for the name of the input file
- prompt the user for the name of the output file
- read the image from the input file into a data frame
- compute the height and width of the image
- extract the **left quarter** of the image and save it to the output file

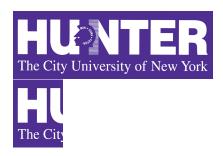

| #P6,V1: saves the left quarter of an image #Import the libraries for storing and displaying images: |
|----------------------------------------------------------------------------------------------------|
|                                                                                                    |
| #Prompt user for input file name:                                                                   |
| #Prompt user for output file name:                                                                  |
|                                                                                                    |
| #Read image into an array:                                                                          |
| #Compute the height of the image                                                                    |
| #Compute the width of the image                                                                     |
| # Select left quarter and store in leftQuarterImg                                                   |
|                                                                                                    |

```
#Save the left quarter image
```

## Answer Key:

```
#P6,V1: saves the left quarter of an image
#Import the libraries for storing and displaying images:
import numpy as np
import matplotlib.pyplot as plt
#Prompt user for input file name:
inFileName = input('Enter input image: ')
#Prompt user for output file name:
outFileName = input('Enter ouput image: ')
#Read image into a numpy array:
img = plt.imread(inFileName)
#Compute the height of the image
height = img.shape[0]
#Compute the width of the image
width = img.shape[1]
# Select left quarter and store in leftQuarterImg
leftQuarterImg = img[ : , : width//4 ]
#Save the left quarter image
plt.imsave(outFileName, leftQuarterImg)
```

7. Complete the following program, based on the payroll dataset in the image below and the comments in the functions:

| Fiscal Year | Agency Name          | Agency Start Date | Work Location<br>Borough | Title Description  | Base Salary | Pay Basis | Regular Hours | OT Hours |
|-------------|----------------------|-------------------|--------------------------|--------------------|-------------|-----------|---------------|----------|
| 2018        | BOARD OF<br>ELECTION | 07/28/2014        | MANHATTAN                | TEMPORARY<br>CLERK | 13.79       | per Hour  | 234.18        | 75.75    |
| 2018        | BOARD OF<br>ELECTION | 02/28/2016        | QUEENS                   | TEMPORARY<br>CLERK | 15          | per Hour  | 1664.55       | 87       |
| 2018        | BOARD OF<br>ELECTION | 03/13/2016        | BRONX                    | FINANCIAL CLERK    | 19.79       | per Hour  | 1638.88       | 66.25    |
| 2018        | BOARD OF<br>ELECTION | 10/02/2017        | BRONX                    | TEMPORARY<br>CLERK | 15          | per Hour  | 1195.75       | 57.5     |
| 2018        | BOARD OF<br>ELECTION | 10/31/2016        | BRONX                    | TEMPORARY<br>CLERK | 15          | per Hour  | 1339.38       | 60.75    |
| 2018        | BOARD OF<br>ELECTION | 06/11/2012        | BRONX                    | TEMPORARY<br>CLERK | 15          | per Hour  | 1258.75       | 58.25    |

```
import pandas as pd
  def readDataFrame():
      inFile = input('Enter input file name: ')
      salaries = pd.read_csv(inFile)
      return(salaries)
  def alterDataFrame(df):
      newColName = input('Enter the name of the new column: ')
      df[newColName] = (df['Base Salary'] * 1.5) * df['OT Hours']
      return(df, newColName)
  def printColumnAverage(df, column):
      avg = df[column].mean()
      print(avg)
  def main():
      df = readDataFrame()
      df2, newColName = alterDataFrame(df)
      printColumnAverage(df2, newColName)
  if __name__ == '__main__':
      main()
8. (a) What are the values of register $s0 for the run of this MIPS program:
      #Sample program that loops up to 100
      ADDI $s0, $zero, 20 #set s0 to 20
      ADDI $s1, $zero, 20 #use to increment counter, $s0
      ADDI $s2, $zero, 100 #use to compare for branching
      AGAIN: ADD $s0, $s0, $s1
      BEQ $s0, $s2, DONE
      J AGAIN
      DONE: #To break out of the loop
      Answer Key:
      20
      40
      60
      80
       100
```

(b) Indicate what modifications are needed to the MIPS program (repeated below) so that it decrements by 10 all the way down to 0 (shade in the box for each line that needs to be changed and rewrite the instruction in the space below).

```
#Sample program that loops up to 100
  ADDI $s0, $zero, 0 #set s0 to 0
  ADDI $s1, $zero, 10 #use to increment counter, $s0
  ADDI $s2, $zero, 100 #use to compare for branching
  AGAIN: ADD $s0, $s0, $s1
  BEQ $s0, $s2, DONE
  J AGAIN
  DONE: #To break out of the loop
9. What is the output of the following C++ programs?
       //Quote by George R.R. Martin, A Game of Thrones
       #include <iostream>
       using namespace std;
       int main()
       ₹
         cout << "Never forget what you are, ";</pre>
         cout << "for \nsurely the world ";</pre>
   (a)
         cout << "will not." << endl;</pre>
         cout << "Make it your strength, ";</pre>
         cout << endl << "then it can never ";</pre>
         cout << "be your weakness.";</pre>
         return 0;
       }
       Answer Key:
       Never forget what you are, for
       surely the world will not.
       Make it your strength,
       then it can never be your weakness. //\text{More GOT}
       #include <iostream>
       using namespace std;
       int main()
       {
         int count = 3;
         while (count > 0) {
   (b)
           cout <<"Every flight\n";</pre>
           count--;
         }
         cout << "\nbegins with a fall.";</pre>
         cout << endl;</pre>
         return 0;
       }
       Answer Key:
       Every flight
```

```
Every flight
       Every flight
       #ffinadeithostfelh>
       using namespace std;
       int main(){
            int i, j;
            for (i = 0; i < 5; i++){
                for (j = 0; j < 5; j++){
                    if (j == 2)
                        cout << "*";
    (c)
                    else if( j % 2 == 0)
                        cout << "X";
                    else
                        cout << "0";
                }
                cout << endl;</pre>
            }
          return 0;
       }
       Answer Key:
       X0*OX
       X0*0X
       X0*0X
       X0*0X
       X0*0X
10. (a) Translate the following program into a complete C++ program:
       #Python Loops, V1:
       for i in range(5,55,5):
           print('X -', i, '- X')
       Answer Key:
       //C++ Loop, V1
       #include <iostream>
       using namespace std;
       int main()
       {
            int i;
            for (i = 5; i \le 50; i+=5) {
                cout << "X-" << i << " -X" << endl;
            }
          return 0;
```

(b) Assume the coastline erodes 1.5% each year. Write a **complete C++ program** that asks the user for the starting elevation and computes the number of years it will take until the coast is under water (sea level is considered to be 0).

```
#include <iostream>
using namespace std;
int main()
{
    cout << "Please enter the initial elevation in ft: ";</pre>
    double elevation = 0;
    cin >> elevation;
    int years = 0;
    while(elevation >= 0)
    {
        std::cout << elevation << std::endl;</pre>
        elevation = elevation - 0.015;
        years++;
    }
    cout << "It will take " << years << " years until the coast is under water.\n";
    return 0;
}
```